# HCI and Design

## Admin

Reminder: Assignment 3 due today, 11:59pm

Today: Designing for Virtual Reality ◦ VR and 3D interfaces ◦ Interaction design for VR ◦ Prototyping for VR

## 3D Interfaces

We live in a 3D world

- Natural interfaces are better
- Therefore 3D interfaces will be the best

What's wrong with the above?

- Natural interfaces aren't always better!
- Making the interface simple (thus unnatural) often aids performance
	- Constrains movement
	- Limiting possible actions

Depends on application and goal of the UI

◦ Surgery simulation, military simulation architecture, education, video games

Esperantic ( West company their designery handles moving in **Boone** 

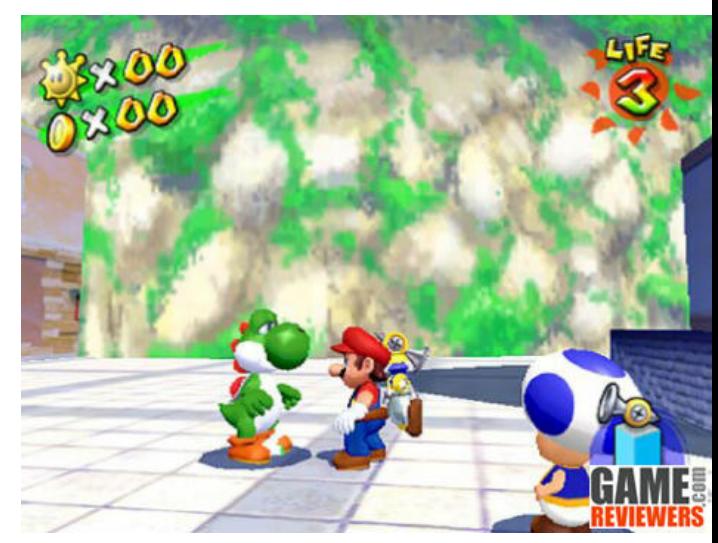

## 3D Interfaces

What we really want are *enhanced* interfaces

Give us powers we don't normally have

- Flying, x-ray vision, teleportation, etc.
- Be careful we don't become overzealous ◦ Air traffic control 3D display?
- Library interfaces using a books on shelves?

3D interfaces can hurt performance ◦ Study results show that 3D Bar charts don't help

#### Not every application is suited to VR!!

## Brief History of VR

In 1950s, flight simulators were built by US Air Force to train student pilots.

In 1965, a research program for computer graphics called "The Ultimate Display" was laid out.

In 1988, commercial development of VR began.

In 1991, first commercial entertainment VR system "Virtuality" was released.

Despite being around for so long, VR only really started to become "mainstream" in 2015ish

## Goals of VR

- Trying to simulate reality or an experience
	- Training, Learning, Exploring
	- Expensive
	- Dangerous
	- Logistically Difficult
- Example of successful VR interaction?
- Flight simulators
- (they can cost \$10 mil, but that's still a good deal)

### Types of VR Systems

#### Immersive VR

Mixed (Augmented) Reality

#### And other in-between stuff…

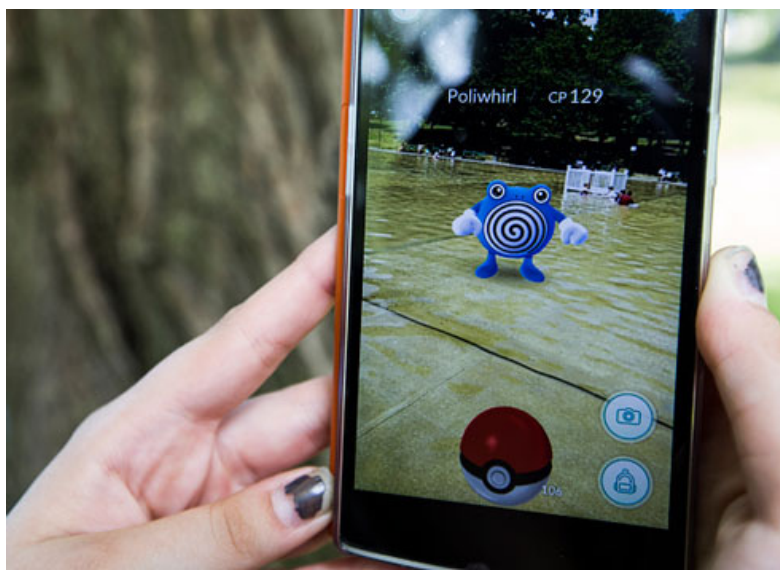

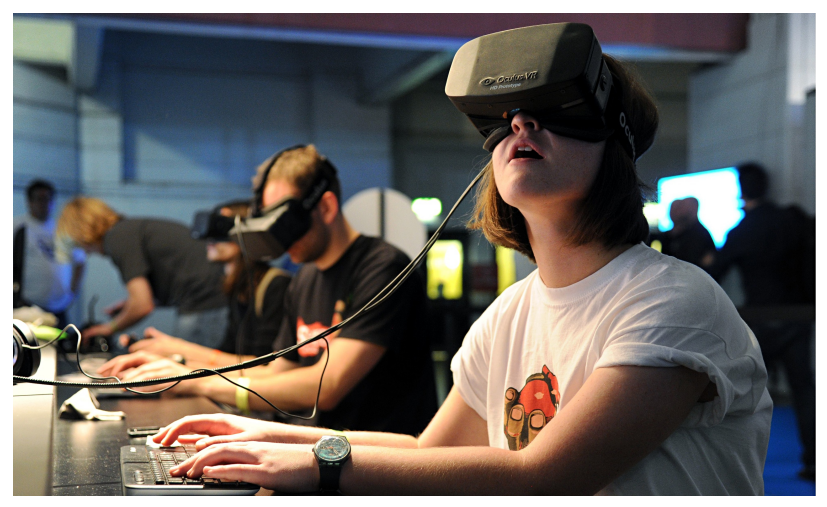

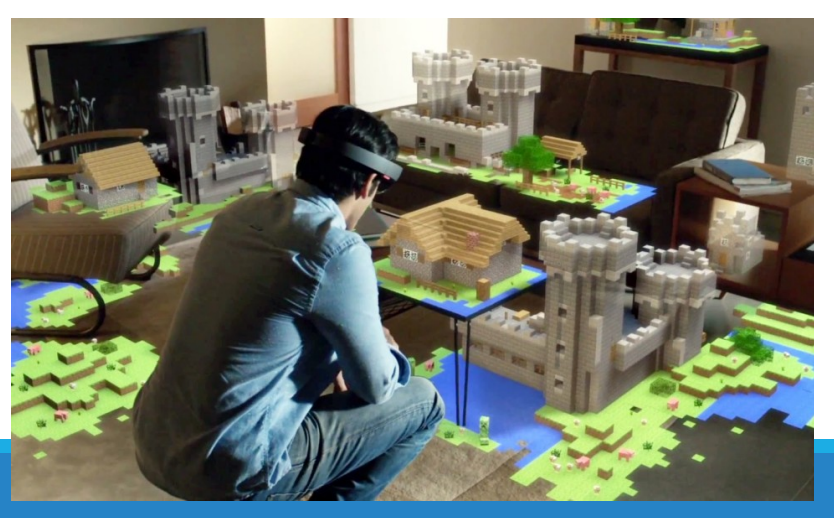

#### What makes designing for VR difficult?

Spatial input Lack of constraints Lack of standards Lack of tools

Lack of precision Fatigue Layout more complex **Perception** 

Keep in mind: VR makes many people feel (and be) sick!!!

## Universal interaction tasks

All of the systems you design should consider: Navigation

- Travel motor component
- Wayfinding cognitive component
- Selection
- Manipulation
- System control

### Basic Guidelines for VR Design

- Use occlusion, shadows, perspective carefully
	- Can improve use of spatial memory
	- Can also be distracting and confusing

Minimize navigation steps

Keep text readable (good contrast, 30 degree tilt max)

Simple user movement (why lock to a floor?)

Prevent Errors (put in guides to help)

Simplify object movement

### Basic Guidelines for VR Design

Always think about your users.

What are their real world constraints?

What are their virtual world constraints?

- E.g.,
	- Where are they interacting?
	- How much movement is required?
	- How tiring/complex is the interaction?

## Ok, so let's design some stuff

Now that you promise to follow all the basic guidelines. How do we go about prototyping for VR?

## Prototyping for VR

#### First, the Bad News

- Unfortunately, the vast amount of resources that currently exist for prototyping (Figma, Sketch, InVision, Balsamiq, etc.) just don't exist for VR (yet).
- Sorry for crushing your dreams.
- BUT, new tools are being created … and quickly.
- We will take a look at a few.

## Prototyping for VR

Now, the Good News

*Everything you have already learned about good prototyping and design in this class STILL APPLIES* 

Focus on Users

◦ Start with user journeys / stories ◦ Same as any system / application / design • Then do paper prototyping  $\leftarrow$ 

- Then do digital prototyping
- Then do implementation and development

Even more important because development is SO time consuming!

In many ways, paper prototyping is the same or easier for VR

Just draw what the user will see Kind of like a first-person storyboard

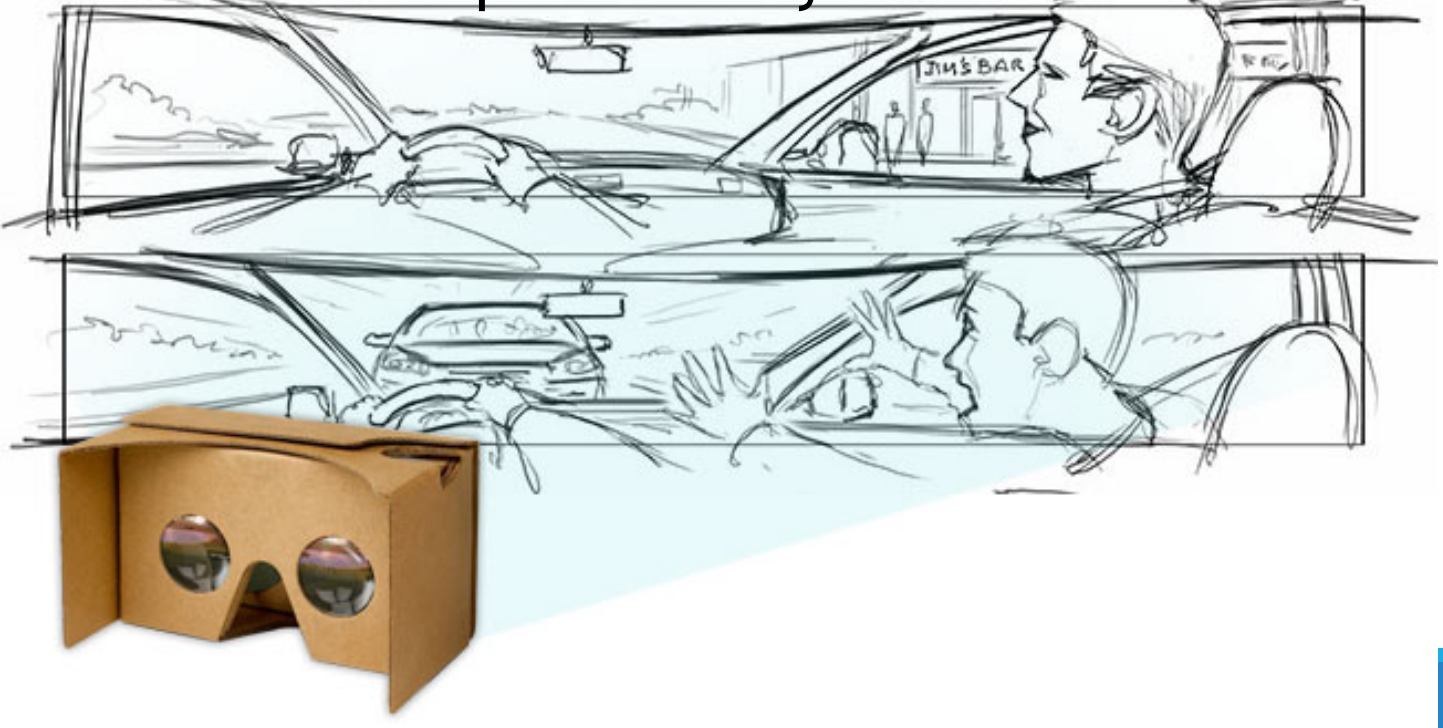

Can also draw the whole scene and just specify which part the user is currently "looking at"

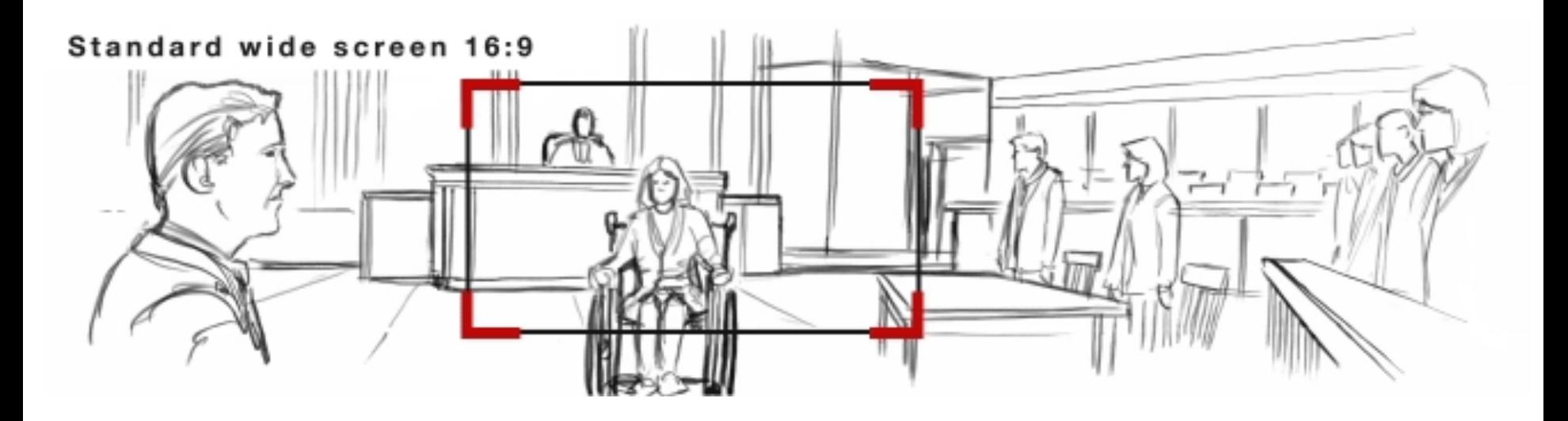

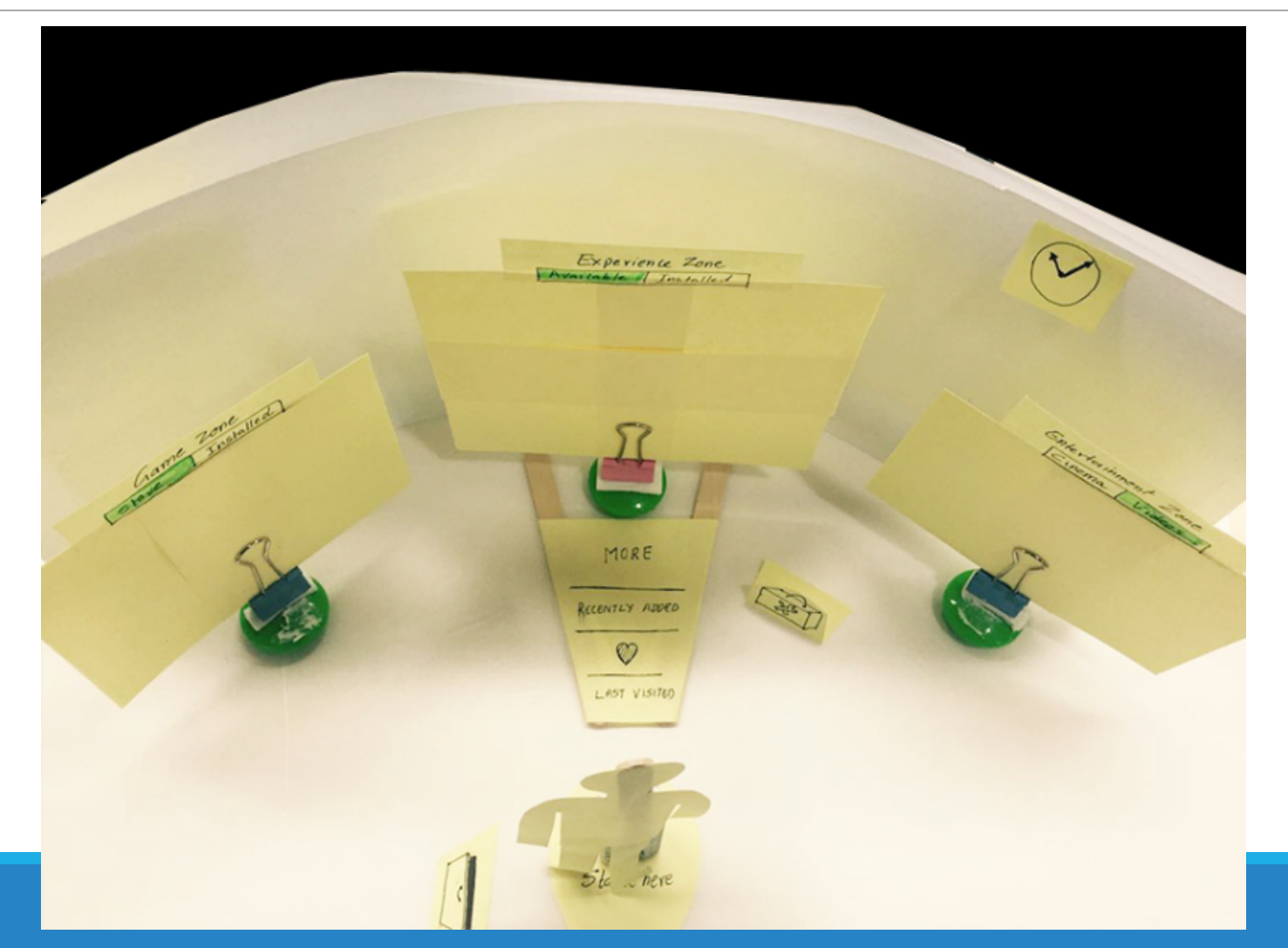

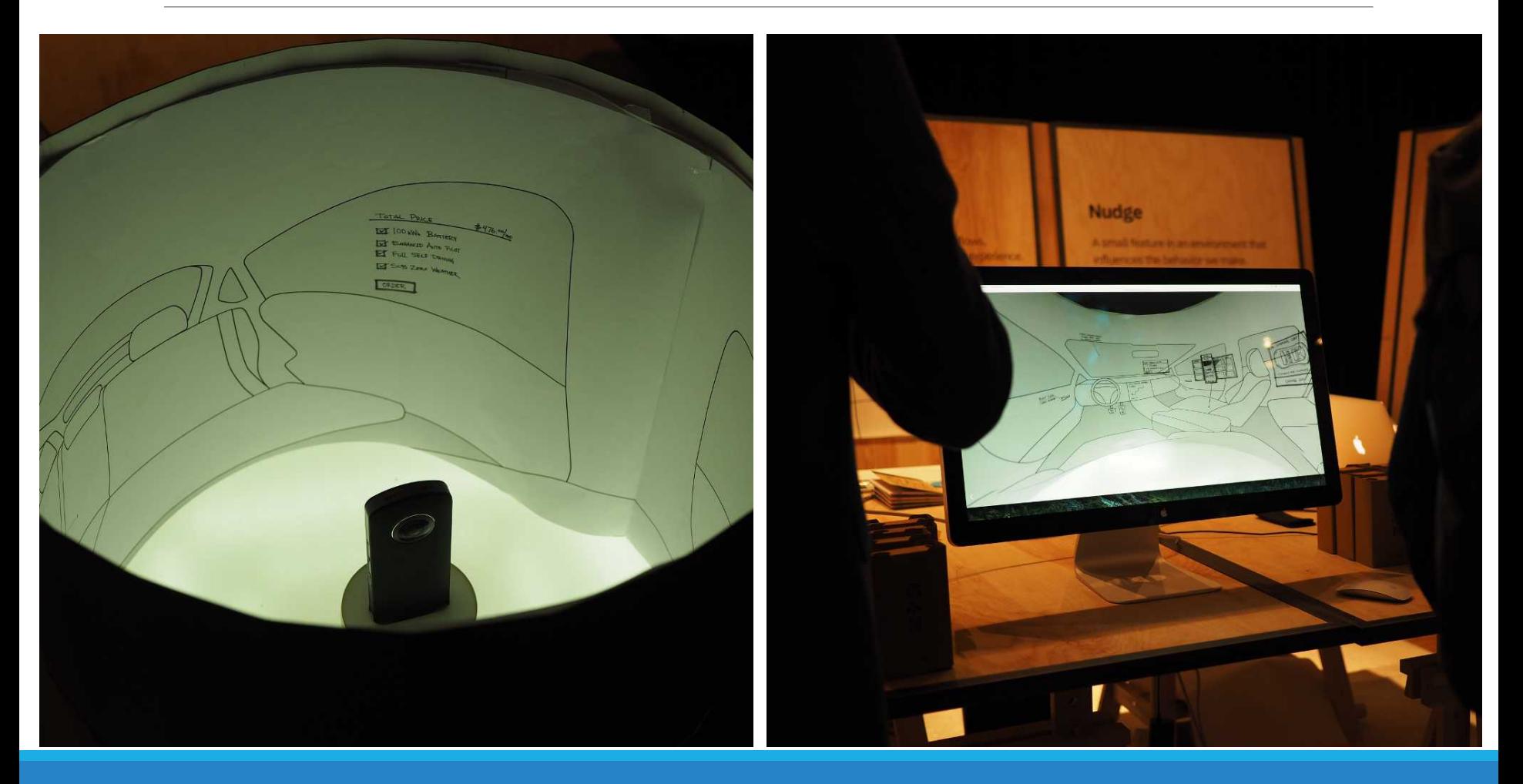

## Digital prototyping for VR

- Several digital prototyping tools exist or are in development
- Most allow you to upload already created digital resources and then they render them as 3D environments
- 3D cameras/images can help a lot!

### One option: Sketch to VR Plug-in

Cool plug-in for Sketch: [http://sketchapp.rocks/plugins/](http://sketchapp.rocks/plugins/sketch-to-vr/) [sketch-to-vr/](http://sketchapp.rocks/plugins/sketch-to-vr/)

Allows you to overlay UI and other design elements on top of equirectangular 360° photos

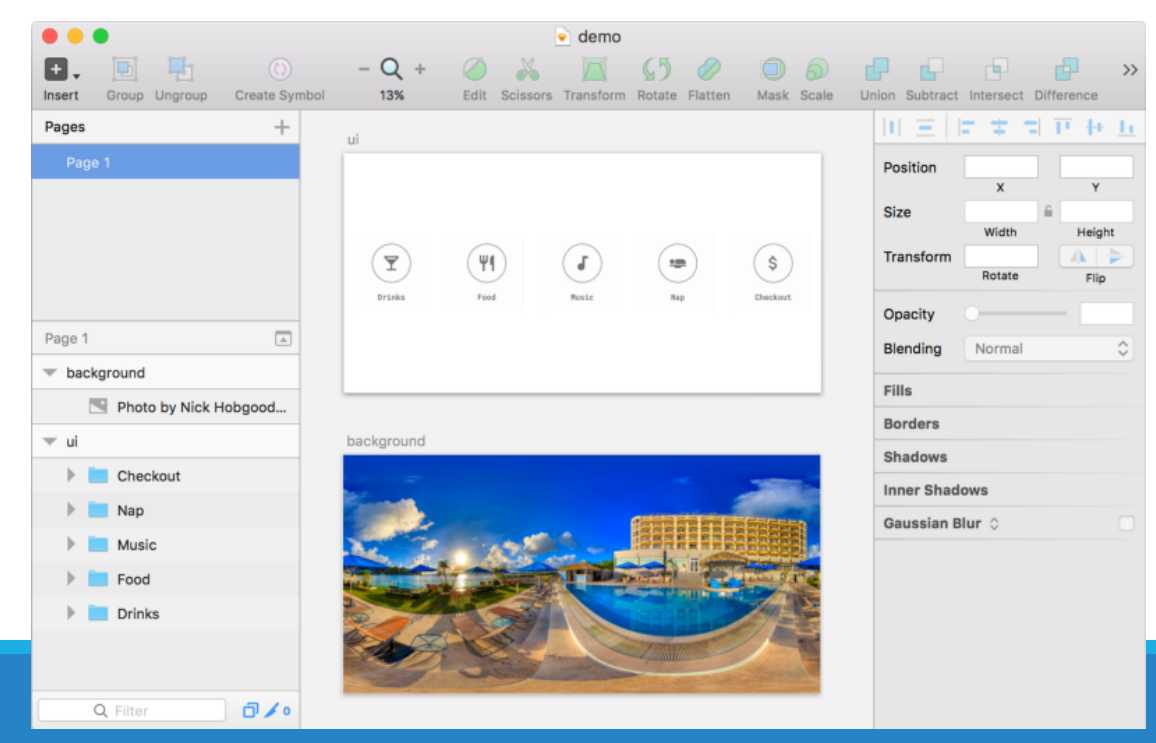

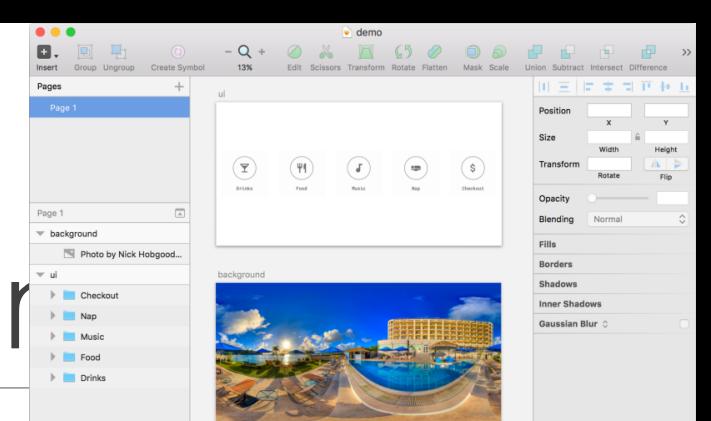

## Sketch to VR Plug-ir

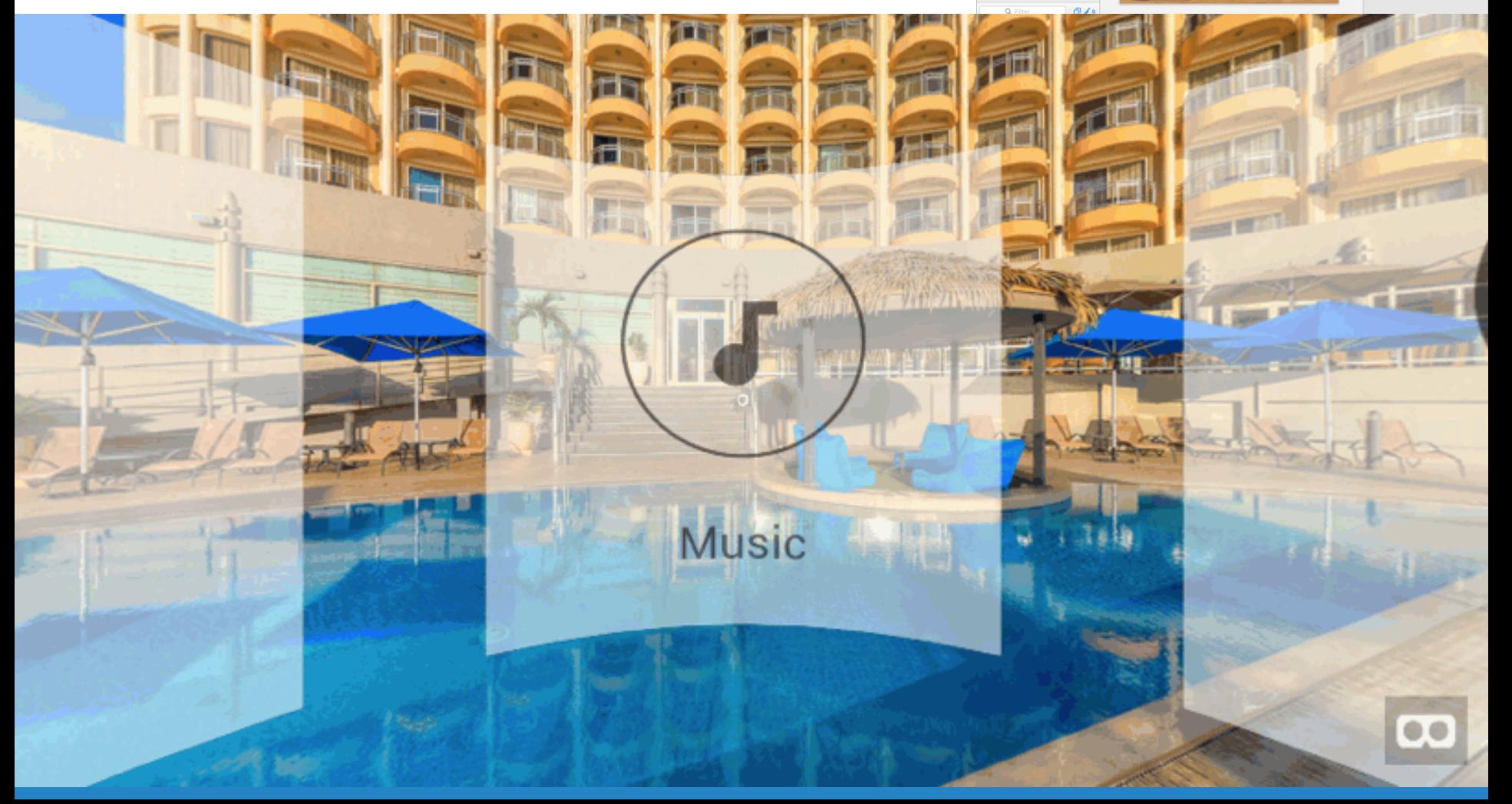

Implementation and Development: Unity

Unity is a cross-platform game engine developed by Unity Technologies and used to develop video games and VR applications

Steep learning curve Requires some coding chops

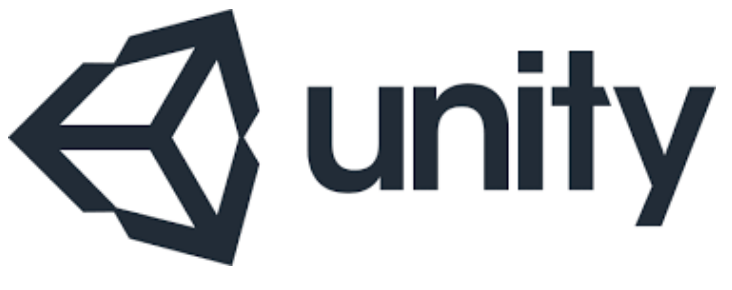

This means that developing in Unity can be timeconsuming and resource intensive

◦ All the more reason to try and find ways to prototype!

### Implementation and Development: Unity

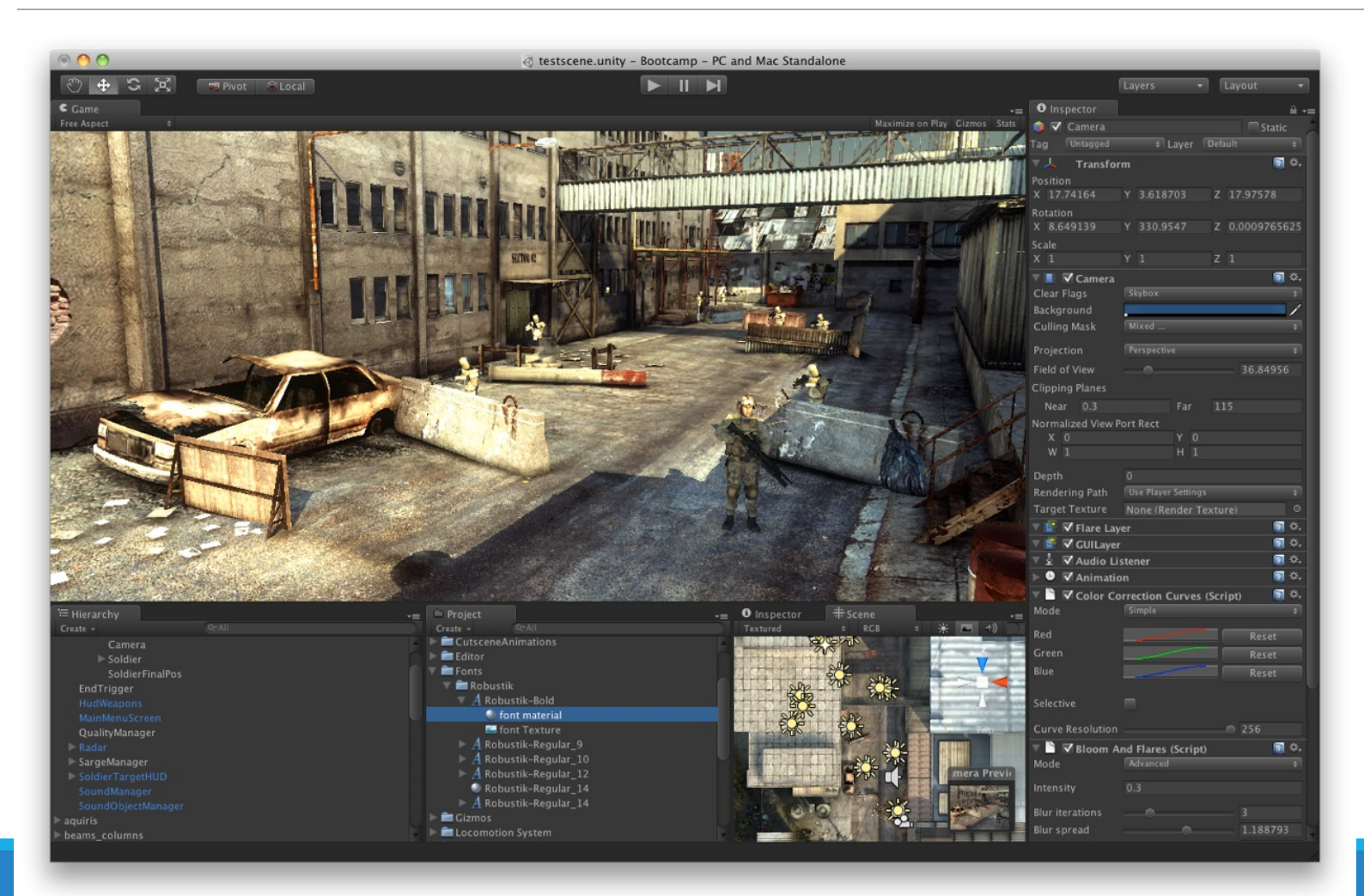

## More reading and resources

Low-Fi prototyping to speed up VR development: [https://](https://virtualrealitypop.com/how-to-develop-apps-for-virtual-reality-hint-low-fidelity-prototyping-adb85c0cea09) [virtualrealitypop.com/how-to-develop-apps-for-virtual-reality](https://virtualrealitypop.com/how-to-develop-apps-for-virtual-reality-hint-low-fidelity-prototyping-adb85c0cea09)[hint-low-fidelity-prototyping-adb85c0cea09](https://virtualrealitypop.com/how-to-develop-apps-for-virtual-reality-hint-low-fidelity-prototyping-adb85c0cea09)

**How We Did It: Prototyping in Virtual Reality:** [https://](https://labs.ideo.com/2016/03/07/how-we-did-it-prototyping-in-virtual-reality/) [labs.ideo.com/2016/03/07/how-we-did-it-prototyping-in-virtual](https://labs.ideo.com/2016/03/07/how-we-did-it-prototyping-in-virtual-reality/)[reality/](https://labs.ideo.com/2016/03/07/how-we-did-it-prototyping-in-virtual-reality/) 

**NY Times 360 videos:** [https://www.nytimes.com/video/360](https://www.nytimes.com/video/360-video) [video](https://www.nytimes.com/video/360-video) 

**Sketch Plugin: Sketch to VR:** [https://blog.prototypr.io/sketch](https://blog.prototypr.io/sketch-plugin-sketch-to-vr-4e23ced47e6)[plugin-sketch-to-vr-4e23ced47e6](https://blog.prototypr.io/sketch-plugin-sketch-to-vr-4e23ced47e6)

**For Windows and HTC Vive: Storyboard VR:** [https://](https://www.artefactgroup.com/work/storyboard-vr/) [www.artefactgroup.com/work/storyboard-vr/](https://www.artefactgroup.com/work/storyboard-vr/)

## **Summary**

VR is cool and becoming popular as a platform

BUT: It has drawbacks, limitations, and constraints you should keep in mind (like it makes many people feel sick!)

DON'T try to use it for everything

Because it is so new, designing and prototyping for VR can be challenging

Follow the same good HCI and Design practices that you have learned for designing any product or system

Keep an eye out for new prototyping tools… there will no doubt be many in the coming few years

### **Activity**

#### **Option 1: How to get started with VR interface design**  <https://www.invisionapp.com/blog/vr-interface-design/>

◦ Scroll to and start tutorial at "A process for VR interface design"

#### **Option 2: Sketch-to-VR tutorial**

- Tutorial: <https://blog.prototypr.io/sketch-plugin-sketch-to-vr-4e23ced47e6>
- Video tutorial (7 min): <https://www.youtube.com/watch?v=sdhloitHGEE>

#### **Option 3: Make a paper prototype for a VR application**

- Pick any VR application you like. Identify a user journey
- Create a paper prototype for the user journey
- Link for submission: https://drive.google.com/drive/folders/ 1QjbGBLZWFH73JQJ1Kbr-ZuqbEMOn4z1j?usp=sharing